# **WEBSITE AND TECHNICAL REVIEW LAUNCHED ON THE COMPOSTING OF MUNICIPAL SOLID WASTE**

*Paul Bardos. r3 environmental technology limited, www.r3environmental.com*

A web site and technical review, which bring together the technical information available about the composting of mechanically segregated fractions of municipal solid waste (MSW) have been launched.

The project, carried out by Dr Paul Bardos and his team of r3 Environmental Technology Limited with AEA Technology was made possible with funding from SITA Environmental Trust, through the Landfill Tax Credit Scheme.

The web site provides access to a bibliography of 1,600 references and a detailed technical review. The site can be accessed at **www.compostinfo.info**

*Compostinfo* is designed to be fully searchable, and its visitors can look at: technical overview information bibliography summaries of bibliography entries.

The site can be read like a book through a list of sections, each of which includes a full reference list, and list of supplementary documents. The site bibliography can also be searched for specific references, subjects, authors etc.

Composting mechanically extracted fractions of MSW is a subject that draws a range of points of view. While the review on *Compostinfo* strives to be impartial and objective, the authors realise that other experts may not agree with all of its findings.

So if you don't agree… **add a comment!**

The web site is fully interactrive and its users can propose additional references, and can make comments. These comments can be linked to to references, or indeed to comments made by others. As the site is only just released, it is virgin territory, so why not be the first to add a comment or two, or add a reference. One proviso – no anonymous comments are accepted!

You can also download the full technical review or its executive summary. The full bibliography is not downloadable.

Here is what the web site looks like:

## **The Home Page**

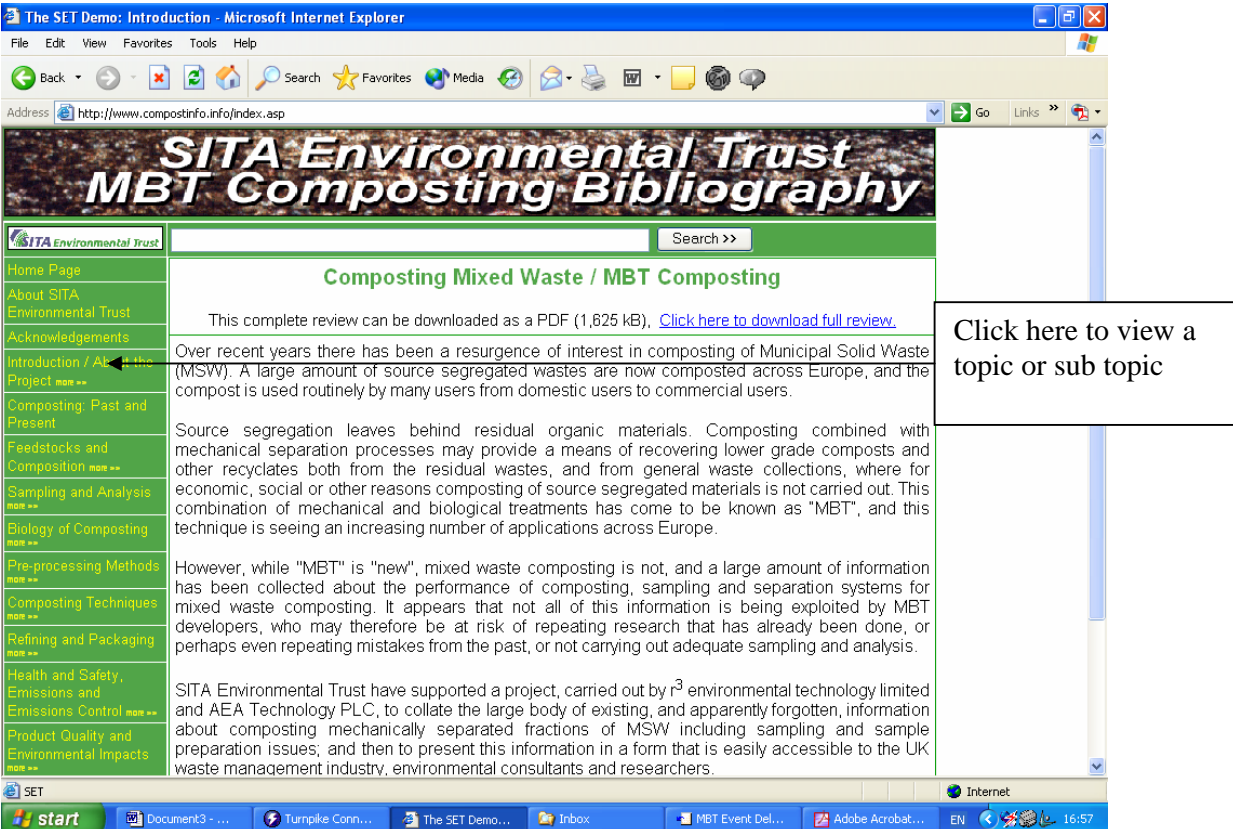

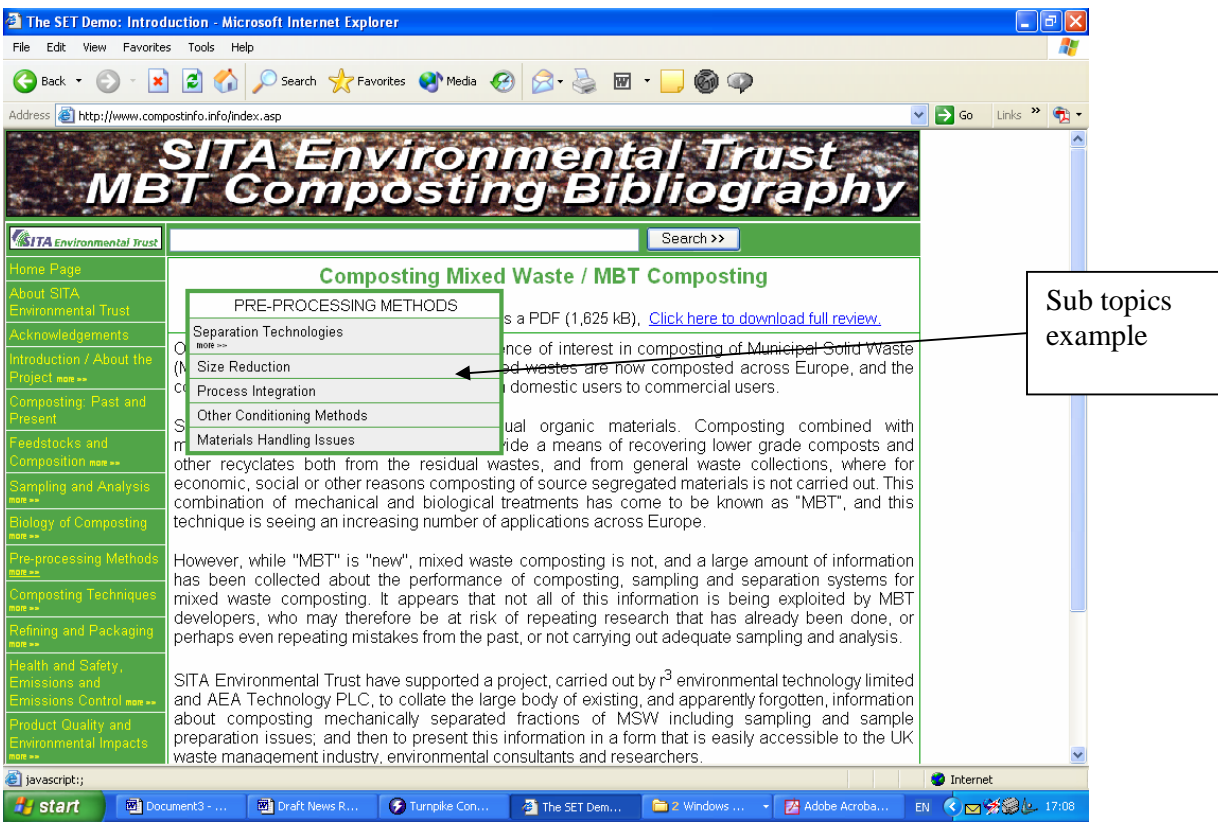

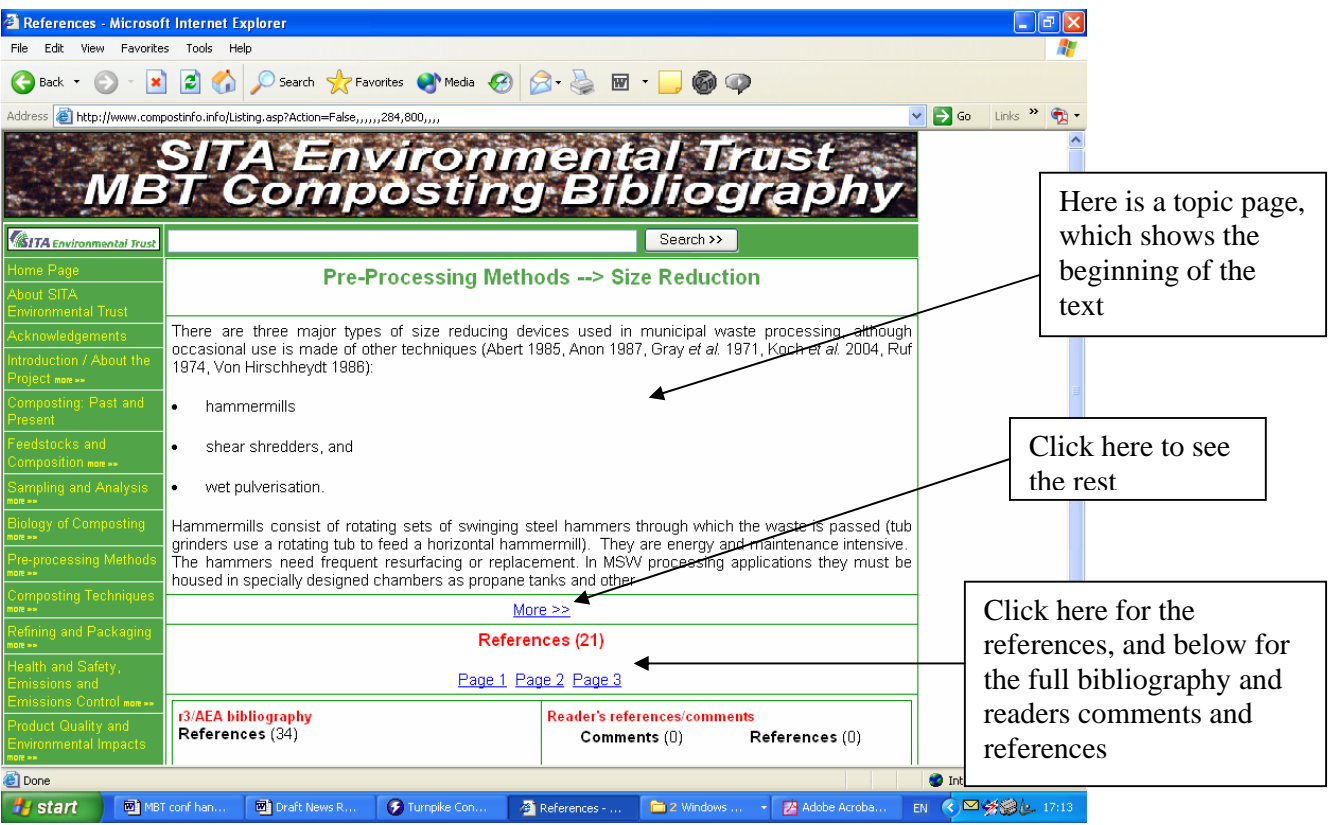

## **The full section shows in a pop out**

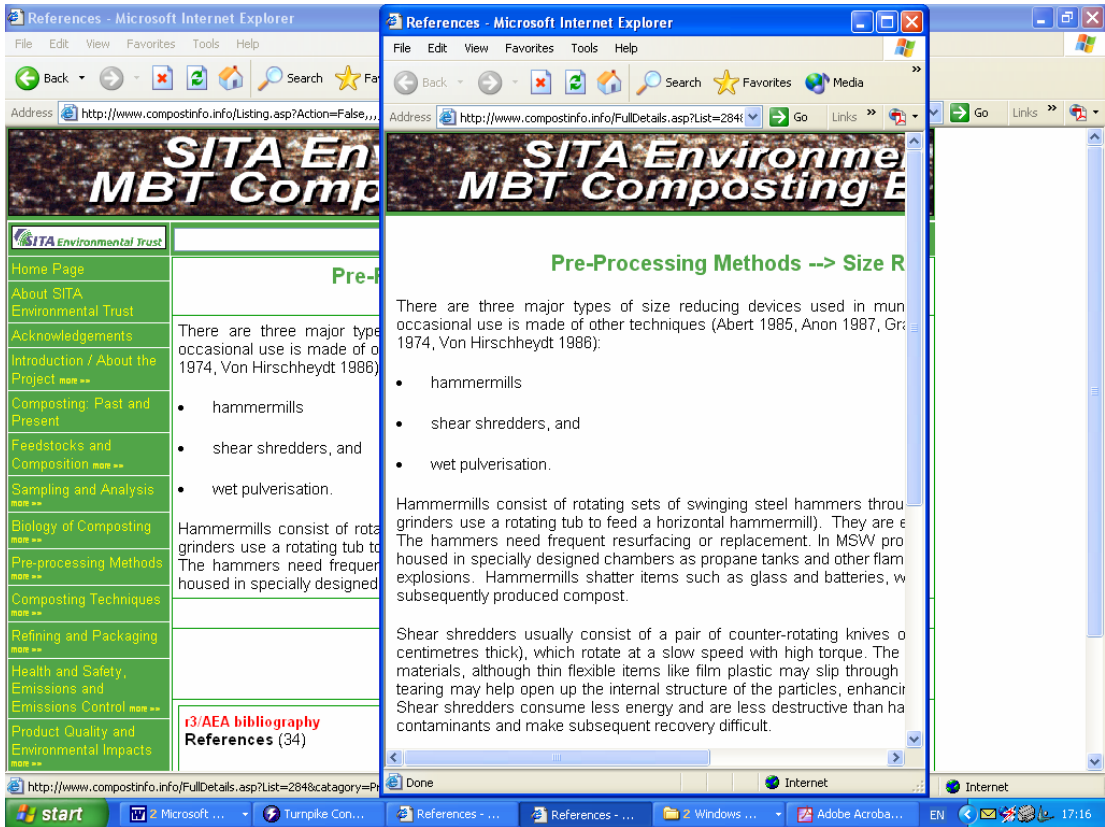

#### **Searching**

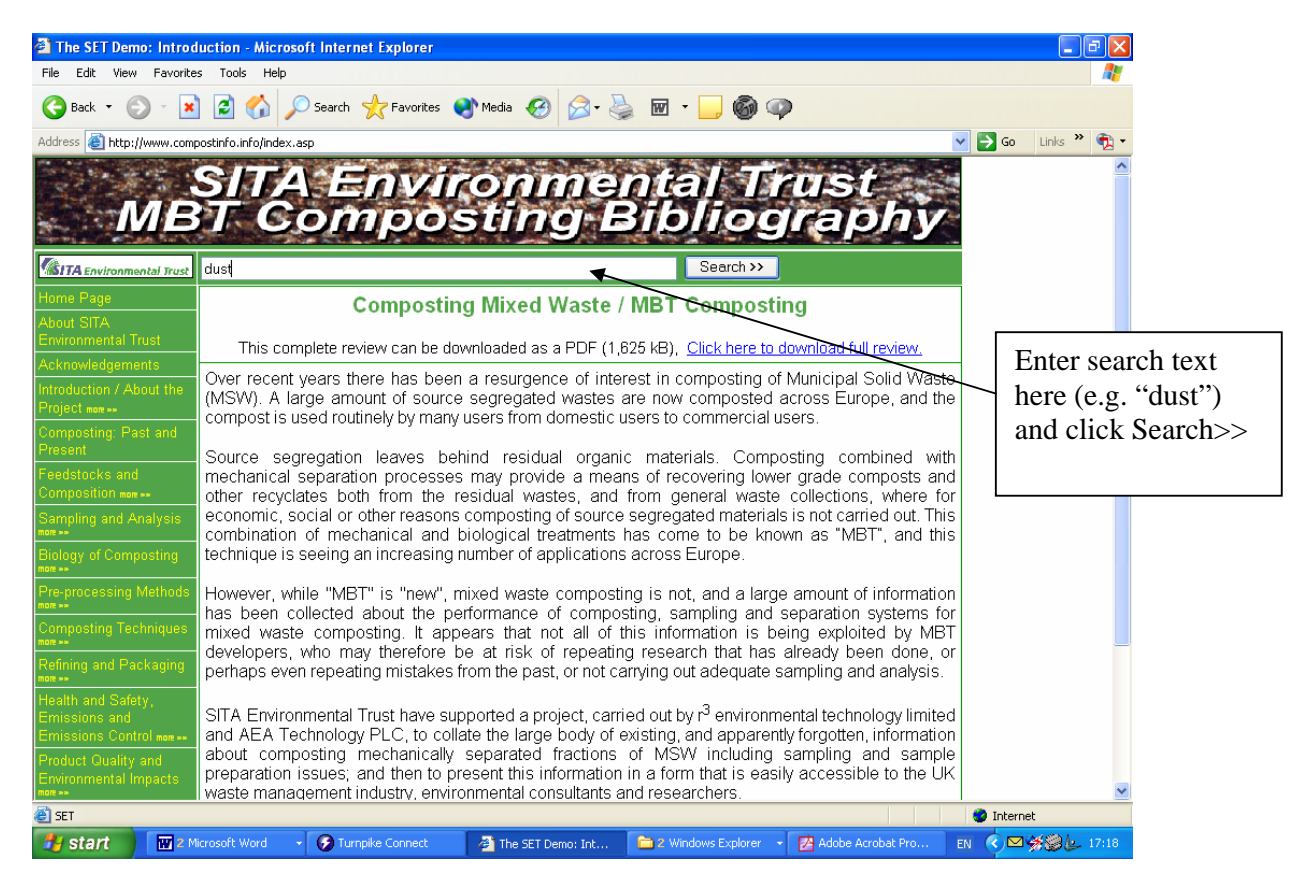

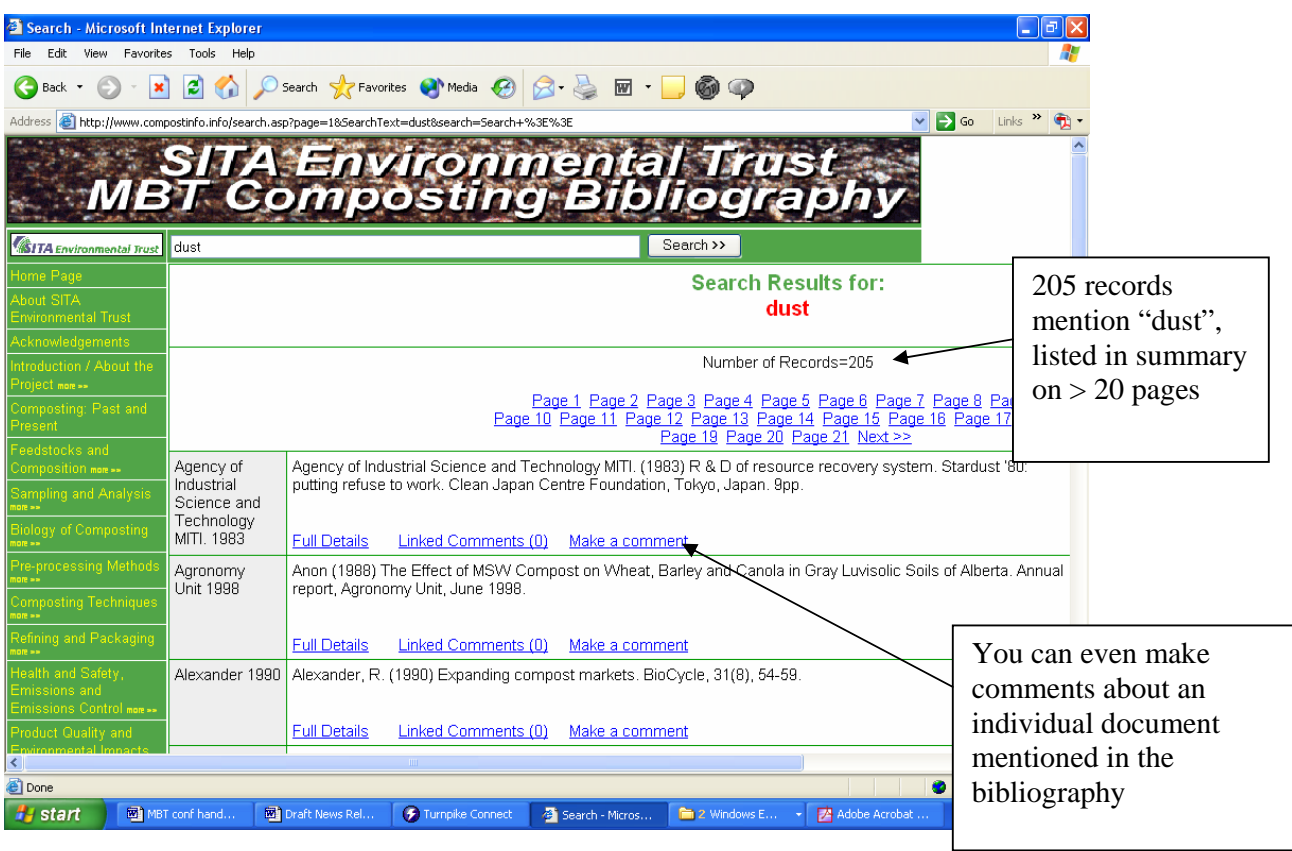

**Full details of a record show on a pop up, e.g. this 1983 example related to "dust"** 

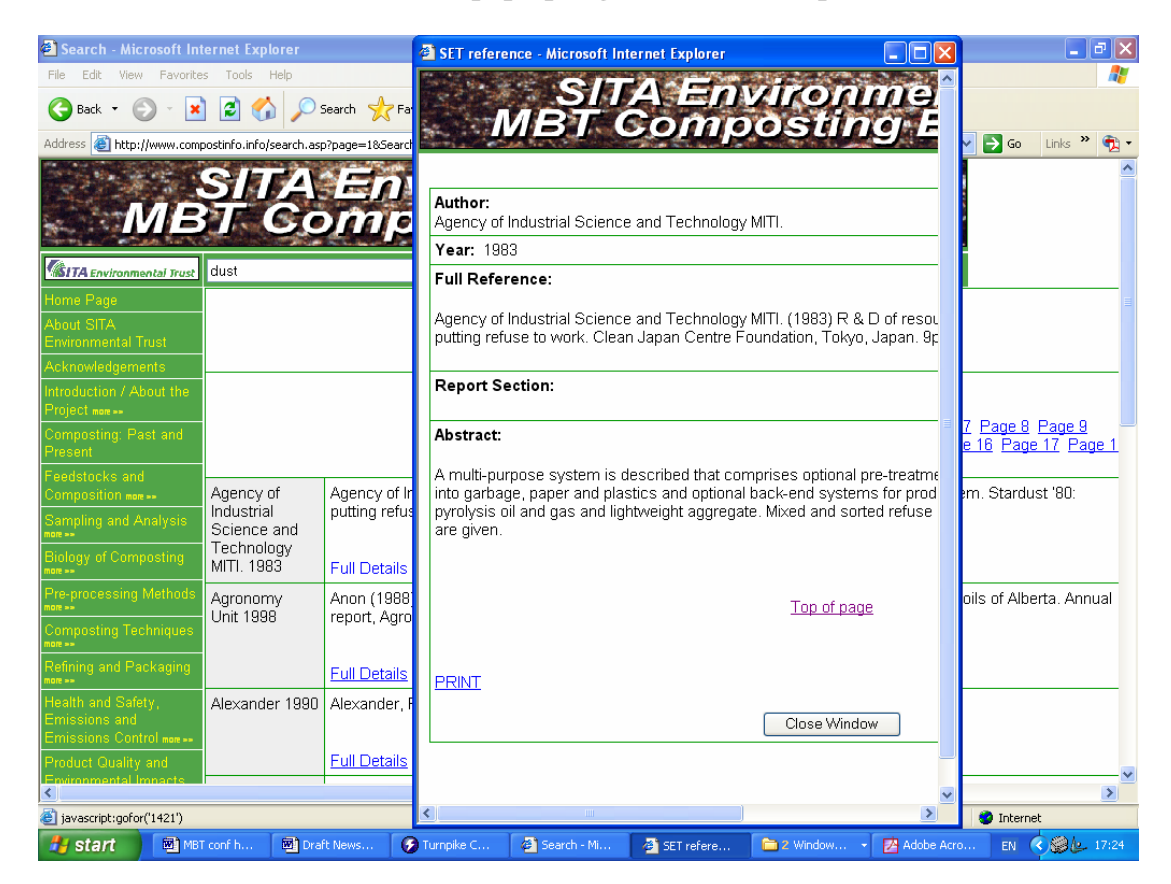

### **Adding a reference**

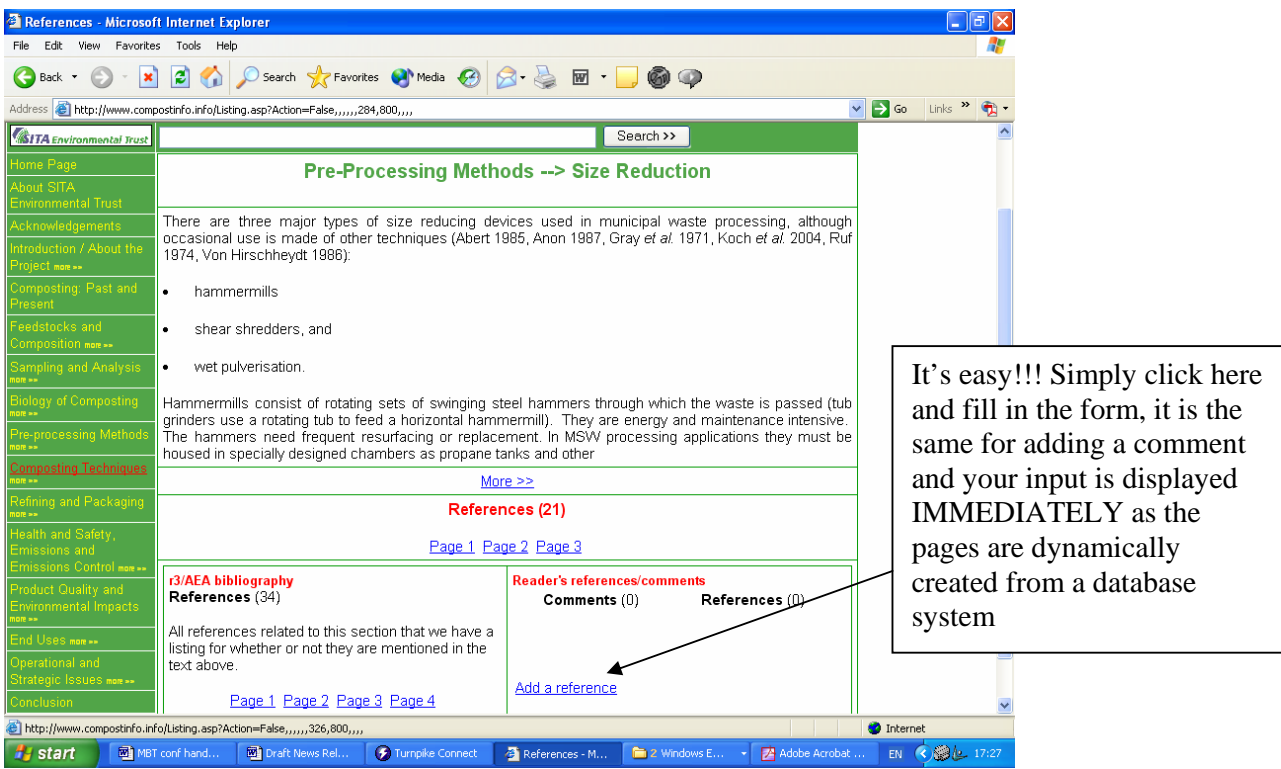

### **Fill in the form**

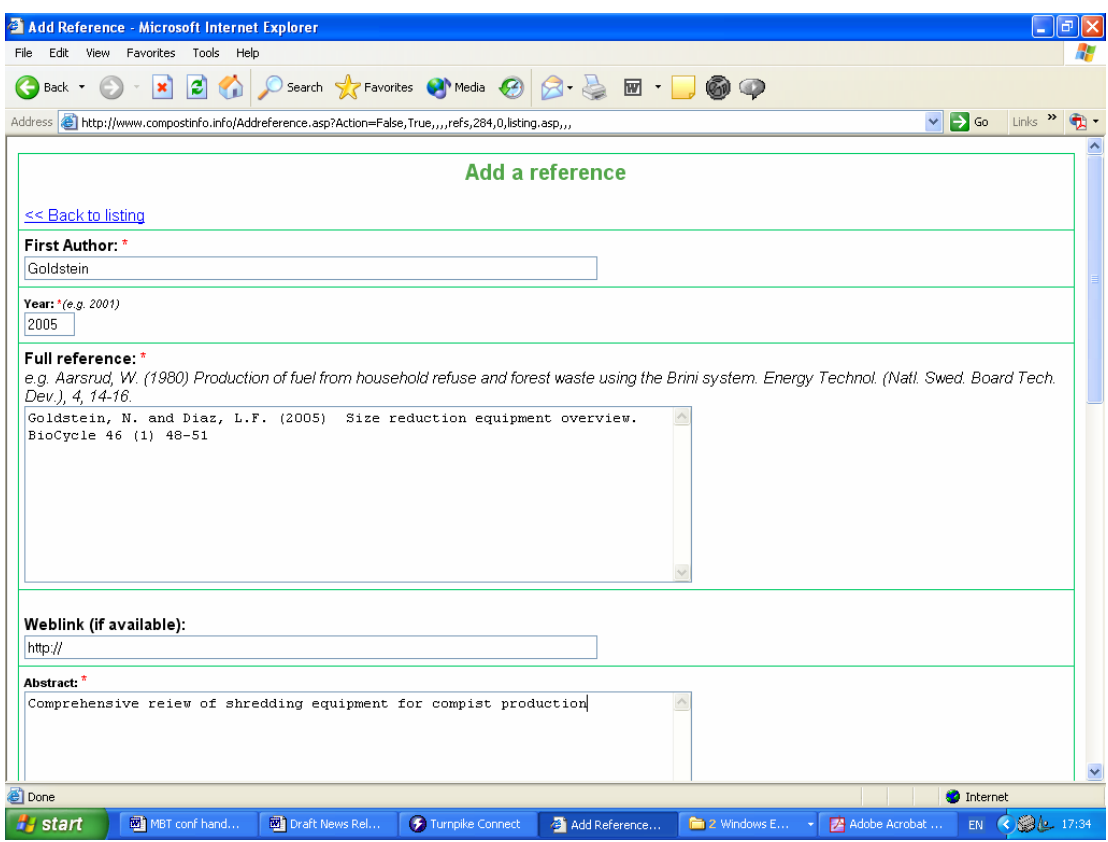

## **Check the Entry then Confirm it**

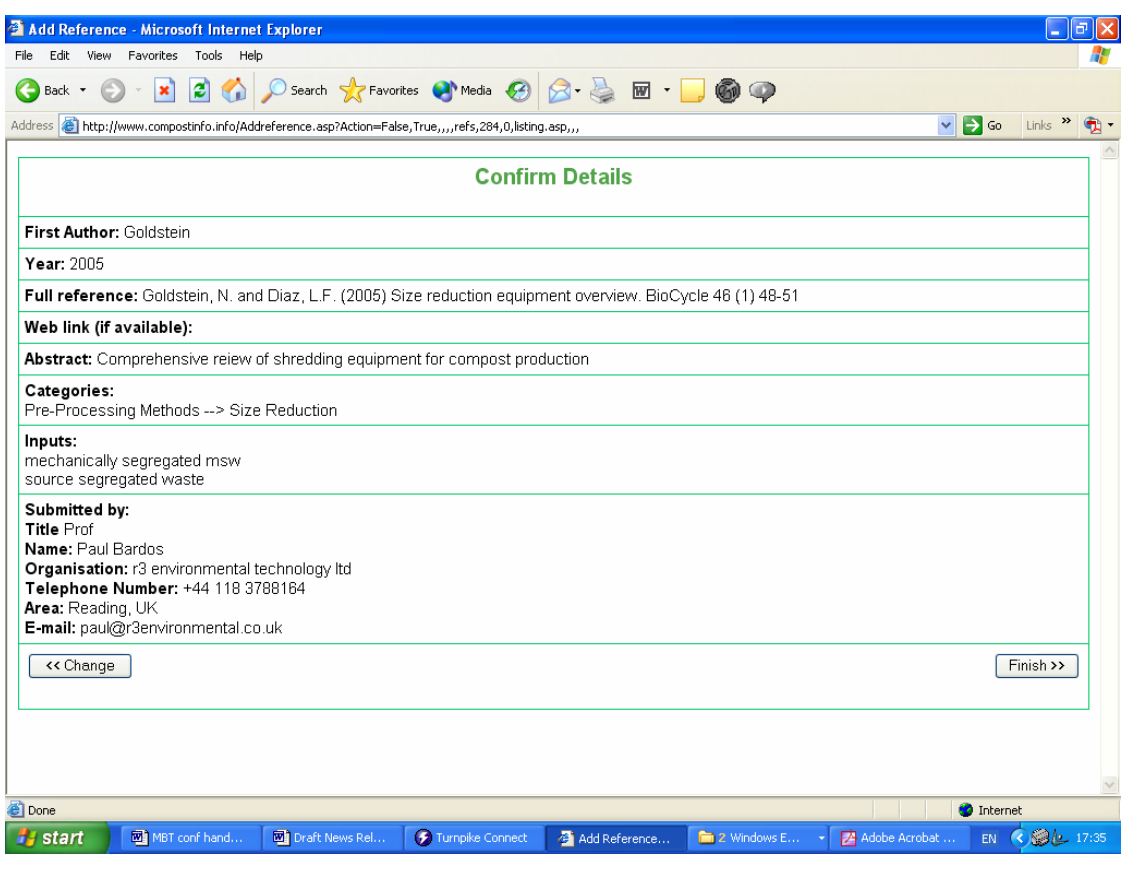

**The Finished Entry is Immediately Included in the Readers' Suggestions to the Bibliography** 

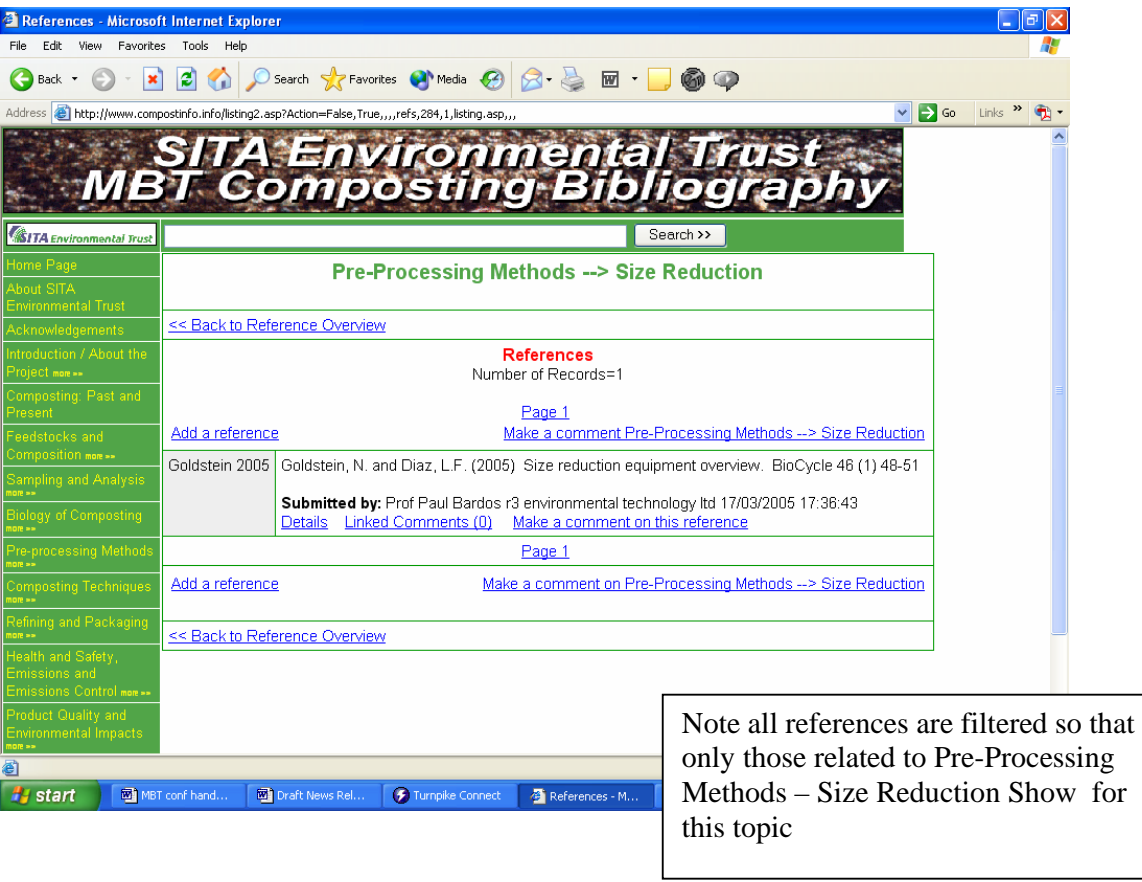